## 3 **Регион реализации проекта**

РЕГИОН РЕАЛИЗАЦИИ ПРОЕКТА <sup>®</sup>

- Дистанционный
- 
- **Межрегиональный**

РЕГИОН РЕАЛИЗАЦИИ ПРОЕКТА 2\*

**Дистанционный** 

**• Региональный** 

**• Межрегиональный** 

ВЫБЕРИТЕ РЕГИОН, В КОТОРОМ ВАМ ИНТЕРЕСНА РЕАЛИЗАЦИЯ ПРОЕКТА \*

+ Выбрать

Выберите территорию интереса для реализации проекта

Дистанционный — для проекта страна и регион обучения участников и наставников команды не важен

Межрегиональный — проект для наставников и участников из нескольких конкретных регионов Российской Федерации

*Отметьте все регионы, реализация проекта в которых интересна Вашей организации*

РЕГИОН РЕАЛИЗАЦИИ ПРОЕКТА <sup>®</sup>

- Дистанционный
- Региональный
- **Межрегиональный**

ВЫБЕРИТЕ РЕГИОН, В КОТОРОМ ВАМ ИНТЕРЕСНА РЕАЛИЗАЦИЯ ПРОЕКТА \*

+ Выбрать

Региональный — проект для наставников и участников из конкретного региона Российской Федерации

*Отметьте только один регион, реализация проекта в котором интересна Вашей организации*

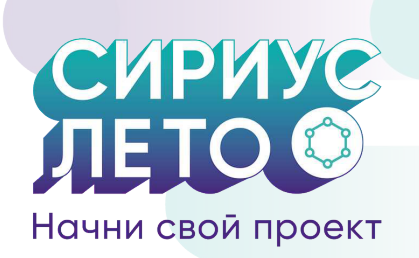

## **Инструкция для партнера по подаче проектной задачи**

**Для подачи проекта необходимо зарегистрироваться или войти в систему online.sochisirius.ru 1** В заявке на программу в роли партнера заполните информацию о себе и укажите контакты для связи **2 Информация о проекте** В этом блоке заполните основную информацию по проекту: **ТИП ПРОЕКТА \*** Выберите тип проекта: исследовательский или Выберите значение из списка инженерный **НАЗВАНИЕ ПРОЕКТА (9)** Укажите название проекта Опишите проблему, которую командам надо ПРОБЛЕМА (?) \* будет решить в рамках проекта Обоснуйте важность и уточните актуальность АКТУАЛЬНОСТЬ (?) \* поставленной проектной задачи Подробнее расскажите о проектной задаче **ОПИСАНИЕ ПРОЕКТА 2\*** языком понятным не только потенциальным студентам-наставникам, но и школьникам Опишите планируемый продуктовый результат ПЛАНИРУЕМЫЙ РЕЗУЛЬТАТ  $\odot$ \* или результат исследований, чтобы наставникам и участникам была очевидна итоговая цель проекта Укажите, какими навыками должны обладать НАВЫКИ УЧАСТНИКОВ <sup>®</sup> участники для работы над проектной задачейОпишите, какое оборудование может потребоваться для реализации проекта, на какой ПЛОЩАДКА, ОБОРУДОВАНИЕ И МАТЕРИАЛЫ  $\circledcirc$ \* ресурсной базе может осуществляться работа команд, а также возможность Вашей организации

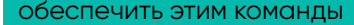

Укажите, связан ли проект с использованием технологий искусственного интеллекта: выберите «Да» или «Нет»

ПРОЕКТ СВЯЗАН С ИСПОЛЬЗОВАНИЕМ ТЕХНОЛОГИЙ ИСКУССТВЕННОГО ИНТЕЛЛЕКТА  $\odot$ \*  $\bigcirc$  Да

**Her** 

**6 Файлы к заявке**

**4**

**5**

## **Классификация проекта**

Определите, к какому приоритету (только один) в рамках Стратегии научно-технологического развития Российской Федерации относится проектная задача

*По этим категориям потенциальные наставники и участники будут фильтровать задачи в базе проектов*

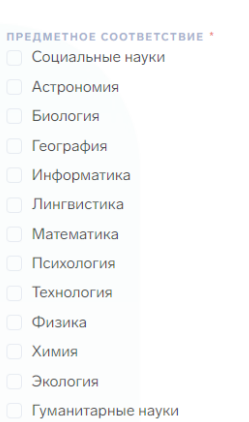

Выберите к какому приоритету CHTP относится проект

Выберите школьные предметы, которым соответствует проект (можно несколько)

**ПРИОРИТЕТ НАУЧНО-ТЕХНОЛОГИЧЕСКОГО РАЗВИТИЯ** \*

**Ознакомьтесь с пользовательским соглашением и другими документами и сохраните заявку**

> Для лучшего ознакомления потенциальных участников и наставников после создания заявки приложите медиа-материалы по проектной задаче: презентацию, иллюстрации и т.п.

> *По этим категориям потенциальные наставники и участники будут фильтровать задачи в базе проектов*

> > **Экспертиза проекта 7**

**При возникновении вопросов Вы можете обратиться на электронную почту siriusleto@sochisirius.ru** 

В течение пяти рабочих дней с момента подачи заявка будет переведа в статус **«На рассмотрении»** для проведения экспертизы

Выберите образовательные дисциплины (можно несколько), которые относятся к проекту

*В случае необходимости внесения изменений проектная задача направляется на доработку с комментариями для корректировки и уточнения*

*Заявка возвращается в статус «Новая» и заказчик вносит необходимые правки*

*Проектная задача может проходить несколько циклов доработки, до тех пор пока не будет принята экспертами*

*Статус заявки «Одобрено» означает, что проект успешно прошел экспертизу и доступен для выбора наставниками и участниками*